# **Leistungsbeschreibung**

für EWE Servicerufnummern

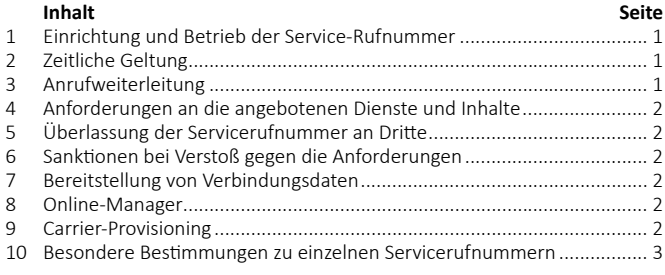

# **1 Einrichtung und Betrieb der Service-Rufnummer**

1.1 Der Kunde benennt EWE die ihm durch die Bundesnetzagentur für Elektrizität, Gas, Telekommunikation, Post und Eisenbahnen (nachfolgend: Bundesnetzagentur), oder durch einen anderen Netzbetreiber zugeteilte Servicerufnummer und weist die Zuteilung durch Vorlage einer Kopie des Zuteilungsbescheides nach.

1.2 Widerruft die Bundesnetzagentur die Zuteilung gegenüber dem Kunden oder verlangt sie von ihm die Sperrung oder Rückgabe der Servicerufnummer, wird der Kunde EWE hierüber unverzüglich informieren.

**1.3** EWE richtet die Servicerufnummer in ihrem Telekommunikationsnetz ein.

**1.4** Der Kunde stellt sicher, dass bei mindestens 50 % der Anrufe auf der Rufnummer, zu der die auf der Servicerufnummer ankommenden Anrufe weitergeleitet werden, eine Verbindung zustande kommt.

# **2 Zeitliche Geltung**

Diese Leistungsbeschreibung gilt nur für vertragliche Leistungen und Optionen, die ab dem 1. Dezember 2021 bestellt wurden.

# **3 Anrufweiterleitung**

Soweit vom Kunden beauftragt, richtet EWE folgende Anrufweiterleitung ein:

**3.1** Anrufweiterleitung Basispaket (eine Zielrufnummer) EWE leitet gegen das in der Preisliste festgelegte Entgelt die bei der Servicerufnummer eingehenden Anrufe im Rahmen der technischen und rechtlichen Möglichkeiten an die vereinbarte Zielrufnummer weiter (Basispaket).

**3.2** Anrufweiterleitung Komfortpaket (mehrere Zielrufnummern) EWE leitet gegen das in der Preisliste festgelegte Entgelt die bei der Servicerufnummer eingehenden Anrufe im Rahmen der technischen und rechtlichen Möglichkeiten gemäß dem vereinbarten Routing-Schema an mehrere Zielrufnummern weiter (Komfortpaket). Der Kunde kann dabei über eine Sperrliste aus den bei der Servicerufnummer ankommenden Anrufen bis zu 10 voll- oder teilqualifizierte Rufnummern von der Weiterleitung zu den Zielrufnummern ausschließen. Das Routing-Schema kann in einer der vier nachfolgenden Varianten vereinbart werden. Soweit dabei Zeitfenster verwendet werden, dürfen die Zeitfenster die Grenze eines Tages nicht überschreiten. Bei Überschneidung zwischen zwei Zeitfenstern gilt die Grenze des erstgenannten Zeitfensters.

# **3.2.1 Tageszeitabhängiges Routing-Schema**

Bei Vereinbarung eines tageszeitabhängigen Routing-Schemas kann der Kunde bis zu 10 Zielrufnummern und bis zu 10 Zeitfenster angeben. Beginn und Ende eines jeden Zeitfensters ist durch den Wochentag und die Uhrzeit (minutengenau) zu bestimmen. Jedem Zeitfenster können bis zu vier Zielrufnummern dergestalt zugeordnet werden, dass Anrufe innerhalb des Zeitfensters zu einer der Zielrufnummern weitergeleitet werden. Sind einem Zeitfenster mehr als eine Zielrufnummer zugeordnet, wird der Anruf zunächst auf die erstgenannte Zielrufnummer weitergeleitet. Kommt innerhalb der im Routing-Schema hierfür bestimmten Zeit (Rufdauer) keine Verbindung zustande, wird der Anruf auf die im Schema nachfolgende Zielrufnummer weitergeleitet. Soweit das Routing-Schema eine dritte und vierte Zielrufnummer vorsieht, gilt das vorstehende Verfahren entsprechend. Der Kunde bestimmt die Rufdauer sekundengenau.

# **3.2.2 Ursprungsabhängiges Routing-Schema mit einem Zeitfenster**

Bei Vereinbarung eines ursprungsabhängigen Routing-Schemas kann der Kunde bis zu 10 Zielrufnummern und bis zu 25 Ortsnetzkennzahlen sowie ein Zeitfenster angeben. Die Ortsnetzkennzahlen können teil- (z.B. 04) oder vollqualifiziert (z.B. 04421) angegeben werden. Jeder Ortsnetzkennzahl können bis zu vier Zielrufnummern dergestalt zugeordnet werden, dass Anrufe aus einem Ortsnetz innerhalb bzw. außerhalb des Zeitfensters zu einer der Zielrufnummern weitergeleitet werden. Sind einem Ortsnetz mehr als eine Zielrufnummer zugeordnet, wird der Anruf zunächst auf die erstgenannte Zielrufnummer weitergeleitet. Kommt innerhalb der im Routing-Schema hierfür bestimmten Zeit (Rufdauer) keine Verbindung zustande, wird der Anruf auf die im Schema nachfolgende Zielrufnummer weitergeleitet. Soweit das Routing-Schema eine dritte und vierte Zielrufnummer vorsieht, gilt das vorstehende Verfahren entsprechend. Der Kunde bestimmt die Rufdauer sekundengenau.

# **3.2.3 Ursprungsüberprüftes Routing-Schema**

Bei Vereinbarung eines ursprungsüberprüften Routing-Schemas kann der Kunde bis zu 10 Zielrufnummern und bis zu 25 Ortsnetzkennzahlen (teil- oder vollqualifiziert) sowie ein standardmäßiges Routing-Schema mit bis zu vier der 10 definierten Zielrufnummern angeben. Zusätzlich kann der Kunde in bis zu fünf Zeitfenstern je ein Routing-Schema mit bis zu vier Zielrufnummern definieren. Für jedes Zeitfenster bestimmt der Kunde, für welche der 25 definierten Ursprungsbereiche dieses gilt. Der Eintrag der Rufdauer gilt für das standardmäßige Routing-Schema sowie für die bis zu fünf Zeitfenster.

#### **3.2.4 Quotenabhängiges Routing-Schema**

Bei Vereinbarung eines quotenabhängigen Routing-Schemas kann der Kunde bis zu 10 Zielrufnummern angeben und jeder Zielrufnummer eine bestimmte Quote der Anrufe zuteilen. Die Quote kann vom Kunden frei eingegeben werden (0 % bis 100 %, nur ganze Zahlen). Das quotenabhängige Routing-Schema kann mit bis zu fünf Zeitfenstern kombiniert werden, wobei jeder Zielrufnummer pro Zeitfenster eine Quote zugeordnet werden kann.

#### **4 Anforderungen an die angebotenen Dienste und Inhalte**

4.1 Der Kunde stellt sicher, dass die Servicerufnummer nicht rechts- oder sittenwidrig oder sonst missbräuchlich genutzt oder beworben wird.

**4.2** Der Kunde stellt insbesondere sicher, dass das unter der Servicerufnummer eingerichtete Angebot und die Werbung hierfür den rechtlichen Bestimmungen entsprechen, insbesondere dem Telekommunikationsgesetz und den dazu ergangenen Verordnungen, dem Gesetz gegen unlauteren Wettbewerb und der Preisangabenverordnung. Werbung, Sachen oder sonstige Leistungen dürfen nicht unter Verstoß gegen gesetzliche Vorschriften zugesandt oder sonst übermittelt werden. Die Dienste dürfen nicht missbräuchlich verlängert werden.

# **4.3** Der Kunde stellt des Weiteren sicher, dass über die Servicerufnummer keine rechts- oder sittenwidrigen Inhalte angeboten werden. Insbesondere sind Inhalte mit volksverhetzendem Charakter gem. § 130 StGB, mit gewaltverherrlichendem oder-verharmlosendem Charakter gem. § 131 StGB sowie Inhalte, die zu Straftaten anleiten gem. § 130a StGB, die pornographisch sind gem. § 184 StGB, die Propagandamittel verfassungsfeindlicher Organisationen enthalten gem. § 86 StGB oder die die unerlaubte Veranstaltung eines Glücksspiels, einer Lotterie oder eines Gewinnspiels darstellen, auszuschließen. Auszuschließen sind auch Inhalte, die auf die vorgenannten Inhalte verweisen. Bei Angeboten, die die Entwicklung von Kindern oder Jugendlichen zu einer eigenverantwortlichen und gemeinschaftsfähigen Persönlichkeit beeinträchtigen können, ist dafür Sorge zu tragen, dass Kinder oder Jugendliche der betroffenen Altersstufen sie üblicherweise nicht wahrnehmen.

**4.4** Der Kunde stellt sicher, dass die Servicerufnummer unter Einhaltung der Vorgaben der Bundesnetzagentur für die Nutzung von Rufnummerngassen verwendet wird. Die Servicerufnummer darf insbesondere nicht für Call-by-Call- und Preselection-Angebote verwendet werden.

#### **5 Überlassung der Servicerufnummer an Dritte**

**5.1** Die Überlassung der Servicerufnummer an Dritte (im Folgenden "Drittnutzer" genannt) ist nur im Rahmen der gesetzlichen Bestimmungen, der Vorgaben der Bundesnetzagentur und der vertraglichen Vereinbarung zwischen EWE und dem Kunden zulässig. Durch die Überlassung der Servicerufnummer an den Drittnutzer entsteht keine vertragliche Beziehung zwischen EWE und dem Drittnutzer.

# **Leistungsbeschreibung**

für EWE Servicerufnummern

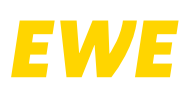

**5.2** Eine Servicerufnummer darf nicht (etwa unter Verwendung von nachgestellten Ziffern (Suffixen)) an mehrere Vertragspartner weiterüberlassen werden.

**5.3** Überlässt der Kunde die Servicerufnummer an einen Dritten, erlegt er die ihm gegenüber der EWE obliegenden Pflichten, insbesondere die in Abschnitten 3 und 5 enthaltenen, auch dem Dritten auf.

**5.4** Hat der Kunde Kenntnis von einer wiederholten oder schwerwiegenden Zuwiderhandlung durch seinen Vertragspartner, sperrt er nach erfolgloser Mahnung die missbräuchlich verwendete Servicerufnummer.

5.5 Besteht der Verdacht, dass der Vertragspartner des Kunden entgegen den rechtlichen und vertraglichen Bedingungen Servicerufnummern verwendet, hat der Kunde auf schriftliche Anfrage von EWE die ladungsfähige Adresse des Vertragspartners mitzuteilen. Ein Verdacht besteht insbesondere dann, wenn die Bundesnetzagentur eine hierauf gerichtete Anfrage an EWE stellt.

# **6 Sanktionen bei Verstoß gegen die Anforderungen**

**6.1** Der Kunde wird auf Aufforderung der EWE zu Vorwürfen hinsichtlich rechtssittenwidriger oder vertragswidriger Inhalte oder Dienste unverzüglich schriftlich Stellung nehmen. Soweit Dritte Sanktionen gegen EWE wegen Verstoßes gegen den Verhaltenskodex verhängt, wird der Kunde EWE hiervon freistellen.

**6.2** Bei Verstoß des Kunden gegen die ihm obliegenden Pflichten ist EWE berechtigt, geeignete Maßnahmen zur sofortigen Unterbindung des Verstoßes zu ergreifen. EWE ist insbesondere bei wiederholtem oder erheblichem Verstoß nach erfolgloser Abmahnung berechtigt, die betroffene Servicerufnummer zu sperren.

**6.3** Der Kunde stellt EWE von allen Ansprüchen einschließlich der Kosten der Rechtsverteidigung auf erstes Anfordern frei, welche Dritte wegen der Verletzung der vorstehenden Bestimmungen gegen EWE geltend machen. Soweit die Bundesnetzagentur gegen EWE ein Bußgeld wegen der Verletzung der vorstehenden Bestimmungen verhängt, stellt der Kunde EWE ebenfalls von der Geldbuße einschließlich der Kosten der Rechtsverteidigung auf erstes Anfordern frei.

**6.4** Der Kunde wird Drittnutzer der Servicerufnummer darüber informieren, dass er im Online-Rechnungsarchiv Auswertungen der Verbindungsdaten vornehmen kann. Der für den Zugriff auf die Online-Rechnung benötigte Internetzugang ist nicht Gegenstand dieses Vertrages.

# **7 Bereitstellung von Verbindungsdaten**

EWE stellt dem Kunden auf dessen Wunsch gegen gesondertes Entgelt bereits vor der Abrechnung Verbindungsdaten aus den Vermittlungssystemen per E-Mail zur Verfügung. Für die Abrechnung sind jedoch ausschließlich die Daten aus den Abrechnungssystemen von EWE maßgeblich.

# **8 Online-Manager**

8.1 EWE stellt dem Kunden unentgeltlich eine internetbasierte Schnittstelle zur Verwaltung der Zielrufnummern zur Verfügung (Online-Manager Komfort). Voraussetzung für die Nutzung des Online-Managers durch den Kunden ist ein Zugang zum Internet und ein Web-Browser, der die SSL-Verschlüsselung unterstützt und Cookies akzeptiert. Internetzugang und Browser sind nicht Gegenstand dieses Vertrags.

**8.2** Über den Online-Manager Komfort kann der Kunde die Zielrufnummern im Rahmen der Bestimmungen dieses Vertrags ändern. Im Fall einer Überlassung der Servicerufnummer an Dritte kann der Kunde den Drittnutzern über den Online-Manager Komfort die Verwaltung der Zielrufnummern ermöglichen. Der Kunde erhält im Rahmen der technischen und datenschutzrechtlichen Möglichkeiten Auswertungen der bei der Servicerufnummer eingehenden Anrufe.

8.3 Für die Anzeige von Statistiken muss eine "Java virtual machine" installiert sein. Die Auswertung enthält

- die Anzahl der Anrufe,
- die Angabe, ob der Anruf zu einer Verbindung geführt hat
- das Ortsnetz, aus dem der Anruf erfolgte (nur bei Anrufen von geographischen Rufnummern).
- die durchschnittliche Anrufdauer

**8.4** Die vorgenannten Informationen beziehen sich jeweils auf eine Servicerufnummer (ohne Suffixe). Sie können jeweils auf einen Tag, eine Woche oder einen anderen vom Kunden bestimmten Zeitraum bezogen dargestellt werden.

### **9 Carrier-Provisioning**

Soweit vereinbart, stellt EWE dem Kunden eine internetbasierte Schnittstellemit Verschlüsselung zur Verwaltung der Servicerufnummern zur Verfügung (Carrier-Provisioning). Das Carrier-Provisioning dient der übergeordneten Verwaltung von durch den Kunden an Dritte überlassenen Servicerufnummern, es umfasst das Einrichten, Administrieren und Löschen von Servicerufnummern gegenüber dem jeweiligen Dritten. Voraussetzung für die Nutzung des Carrier-Provisioning ist ein Zugang zum Internet und ein Web-Browser, der die SSL-Verschlüsselung unterstützt und Cookies akzeptiert. Internetzugang und Browser sind nicht Gegenstand dieses Vertrags. Auf Wunsch führt EWE gegen gesonderte Vergütung für den Kunden eine Schulung für die Nutzung des Carrier-Provisioning durch.

# **10 Besondere Bestimmungen zu einzelnen Servicerufnummern 10.1 0800 free**

Die 0800 free Servicerufnummer ist nur für Anrufe aus nationalen Fest- oder Mobilfunknetzen erreichbar. Die Servicerufnummer 0800 ist ferner in der Regel aus öffentlichen Telefonstellen nicht erreichbar. Bei der Zielrufnummer, auf die die Anrufe weitergeleitet werden, muss es sich um eine Rufnummer in einem deutschen Fest- oder Mobilfunknetz handeln (ohne Service- und Notrufnummern).

# **10.2 0180 service**

Die 0180 service Servicerufnummer ist neben Anrufen aus nationalen Festoder Mobilfunknetzen auch aus dem Ausland erreichbar. Die Erreichbarkeit aus dem Ausland ist Anbieter individuell und kann von EWE nicht garantiert werden. Standardmäßig ist die Erreichbarkeit aus dem Ausland freigeschaltet. Sie kann auf Wunsch des Kunden jedoch ausgeschlossen werden. Bei der Zielrufnummer, auf die die Anrufe weitergeleitet werden, muss es sich um eine Rufnummer im einem deutschen Fest- oder Mobilfunknetz handeln (ohne Service- und Notrufnummern).

# **10.4 Anrufweiterleitung**

Auf Wunsch des Kunden leitet EWE gegen gesondertes Entgelt die bei der Servicerufnummer eingehenden Anrufe im Rahmen der technischen und rechtlichen Möglichkeiten gemäß dem vereinbarten Routing-Schema an eine oder mehrere Zielrufnummern weiter. Bei der Zielrufnummer, auf die die Anrufe weitergeleitet werden, muss es sich um eine Rufnummer in einem deutschen Fest- oder Mobilfunknetz handeln (außer Service- und Notrufnummern). Der Kunde kann dabei über eine Sperrliste (Blacklist) aus den bei der Servicerufnummer ankommenden Anrufen bis zu 10 voll- oder teilqualifizierte Rufnummern von der Weiterleitung zu den Zielrufnummern ausschließen. Anrufer, die durch die Blacklist vom Kunden ausgeschlossen sind, werden automatisch auf die zugehörige Voicebox weitergeleitet. Die Zeitfenster dürfen die Grenze eines Tages nicht überschreiten. Bei Überschneidung zwischen zwei Zeitfenstern gilt die Grenze des erstgenannten Zeitfensters. Abweichend von den unter 3.3 beschrieben Routing-Schemata gilt folgendes Routing-Schema: Der Kunde kann bis zu 9 Zielrufnummern (zusätzlich zu dem nicht durch den Kunden veränderbaren Ziel "Voicebox") und bis zu 5 Zeitfenster angeben. Beginn und Ende eines jeden Zeitfensters ist durch den Wochentag und die Uhrzeit (minutengenau) zu bestimmen. Jedem Zeitfenster können bis zu vier Zielrufnummern dergestalt zugeordnet werden, dass Anrufe innerhalb des Zeitfensters zu einer der Zielrufnummern weitergeleitet werden. Ist einem Zeitfenster mehr als eine Zielrufnummer zugeordnet, wird der Anruf zunächst auf die erstgenannte Zielrufnummer weitergeleitet. In einer Standardrufnummernkette kann der Kunde bis zu vier der Zielrufnummern dergestalt zuordnen, dass Anrufe außerhalb der definierten Zeitfenster zu einer der Zielrufnummern weitergeleitet werden. Sind der Standardrufnummernkette mehr als eine Zielrufnummer zugeordnet, wird der Anruf zunächst auf die erstgenannte Zielrufnummer weitergeleitet. Kommt innerhalb der im Routing-Schema hierfür bestimmten Zeit (Rufdauer) keine Verbindung zustande, wird der Anruf auf die im Schema nachfolgende Zielrufnummer weitergeleitet. Soweit das Routing-Schema eine dritte und vierte Zielrufnummer vorsieht, gilt das vorstehende Verfahren entsprechend. Der Kunde bestimmt die Rufdauer sekundengenau.

# **Leistungsbeschreibung**

für EWE Servicerufnummern

Der Kunde kann die in der Standardrufnummernkette und den Zeitfenstern angegebenen Routing-Schemata umgehen, indem er ein alternatives Begleitziel (Zielrufnummer "Follow-Me") aktiviert. EWE stellt dem Kunden eine "Donot-disturb"-Funktion mit einer Vorzugsliste ("Whitelist") zur Verfügung. In der Whitelist kann der Kunde bis zu 10 teil- oder vollqualifizierte Rufnummern angeben. Aktiviert der Kunde die "Do-not-disturb"-Funktion, erreichen ihn ausschließlich Anrufer, deren Rufnummer in der Whitelist enthalten ist. Anrufer, deren Rufnummer nicht auf der Whitelist erfasst ist, werden, sofern die "Do-not-disturb"-Funktion aktiviert ist, automatisch auf die zugehörige "Voicebox" weitergeleitet.

# **10.5 Online-Manager**

EWE stellt dem Kunden zur Verwaltung der Zielrufnummern einen Online-Manager zur Verfügung, mit dessen Hilfe verwaltet werden können:

- die Zielrufnummern für die Standardrufnummernkette sowie für die Zeitfenster,
- die Blacklisteinträge,
- die Whitelisteinträge sowie
- eine mindestens 4- und maximal 6-stellige PIN für den Zugriff auf die Steuerung per Telefon.

Voraussetzung für die Nutzung des Online-Managers durch den Kunden ist ein Zugang zum Internet und ein Web-Browser, der die SSL-Verschlüsselung unterstützt und Cookies akzeptiert. Internetzugang und Browser sind nicht Gegenstand dieses Vertrags. Abschnitt 8 dieser Bedingungen findet bei 0700 personal keine Anwendung.

# **10.6 Steuerung per Telefon**

EWE stellt dem Kunden eine Zugriffsteuerung per Telefon zur Verfügung. Mit Hilfe dieser Zugriffsteuerung kann der Kunde die Funktion Follow-Me aktivieren, deaktivieren und die Zielrufnummer für Follow-Me verwalten. Der Kunde kann mit der Zugriffsteuerung die Funktion Do-not-disturb aktivieren und deaktivieren. Darüber hinaus kann der Kunde seine Voicebox abhören. Voraussetzung zur Nutzung der Steuerung per Telefon ist ein Telefon mit DTMF-Wahlverfahren.

#### **10.7 Office komfort**

Bei Vereinbarung der Dienstleistung EWE Office komfort leitet EWE Verbindungen, die bei der vom Kunden im Auftragsformular angegebenen Rufnummer eines EWE Festnetz-Telefonanschlusses ankommen, zu einer dritten Rufnummer (Zielrufnummer) weiter. Der EWE Festnetz-Telefonanschluss ist nicht Gegenstand dieses Vertrags. Bei der Zielrufnummer, auf die die Verbindungen weitergeleitet werden, muss es sich um eine Rufnummer in einem deutschen Fest- oder Mobilfunknetz handeln (ohne Service- und Notrufnummern). Der Kunde richtet die Zielrufnummer über eine Internetoberfläche (Online-Manager für Office komfort) ein. Der Kunde bestimmt die Rufdauer in Schritten von jeweils 5 Sekunden. Die maximale Rufdauer beträgt 30 Sekunden. Im Online-Manager für Office komfort stehen weder Statistiken,

- noch ein ursprungsabhängiges Routing-Schema mit einem Zeitfenster (vgl. Abschnitt 3.2.2),
- noch ein ursprungsüberprüften Routing-Schema (vgl. Abschnitt 3.2.3)
- noch ein quotenabhängiges Routing-Schema (vgl. Abschnitt 3.2.4)
- zur Verfügung.

EWE verwendet für die Leistungserbringung des Dienstes aus technischen Gründen eine separate Rufnummer, die EWE ohne Mitteilung an den Kunden ändern kann und die auf der Rechnung an den Kunden als Leistungsbezeichnung erscheinen kann. Eine Zuteilung dieser Rufnummer an den Kunden erfolgt nicht.

Soweit der Kunde eine individuelle Sperrliste eingerichtet hat für Verbindungen zu der Rufnummer, für die gemäß dem Auftragsformular die Dienstleistung Office komfort eingerichtet ist, greift diese Sperrliste nicht für Verbindungen, die über EWE Office komfort zur Zielrufnummer weitergeleitet werden. Das gilt nicht, soweit die Rufnummer, für die der Dienst Office komfort eingerichtet ist, gleichzeitig als Zielrufnummer eingerichtet ist. Eine etwaige Gebührensperre bei der Rufnummer, für die der Dienst Office komfort eingerichtet ist, gilt nicht für Verbindungen, die über Office komfort weitergeleitet werden.

Stand: 1. Dezember 2021